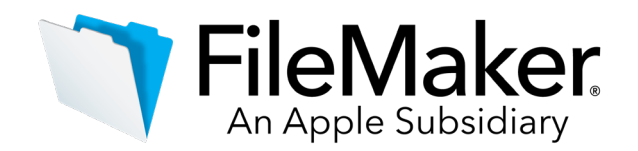

**Software Update**: FileMaker Server 17.0.3+ and 18.0.1 Tableau Web Data Connector hotfix

## **Software description**

When applied to FileMaker Server 17 and 18, this hotfix addresses an issue with the FileMaker Server Web Data Connector for Tableau that causes incremental refresh to fail.

## **Who should use this software?**

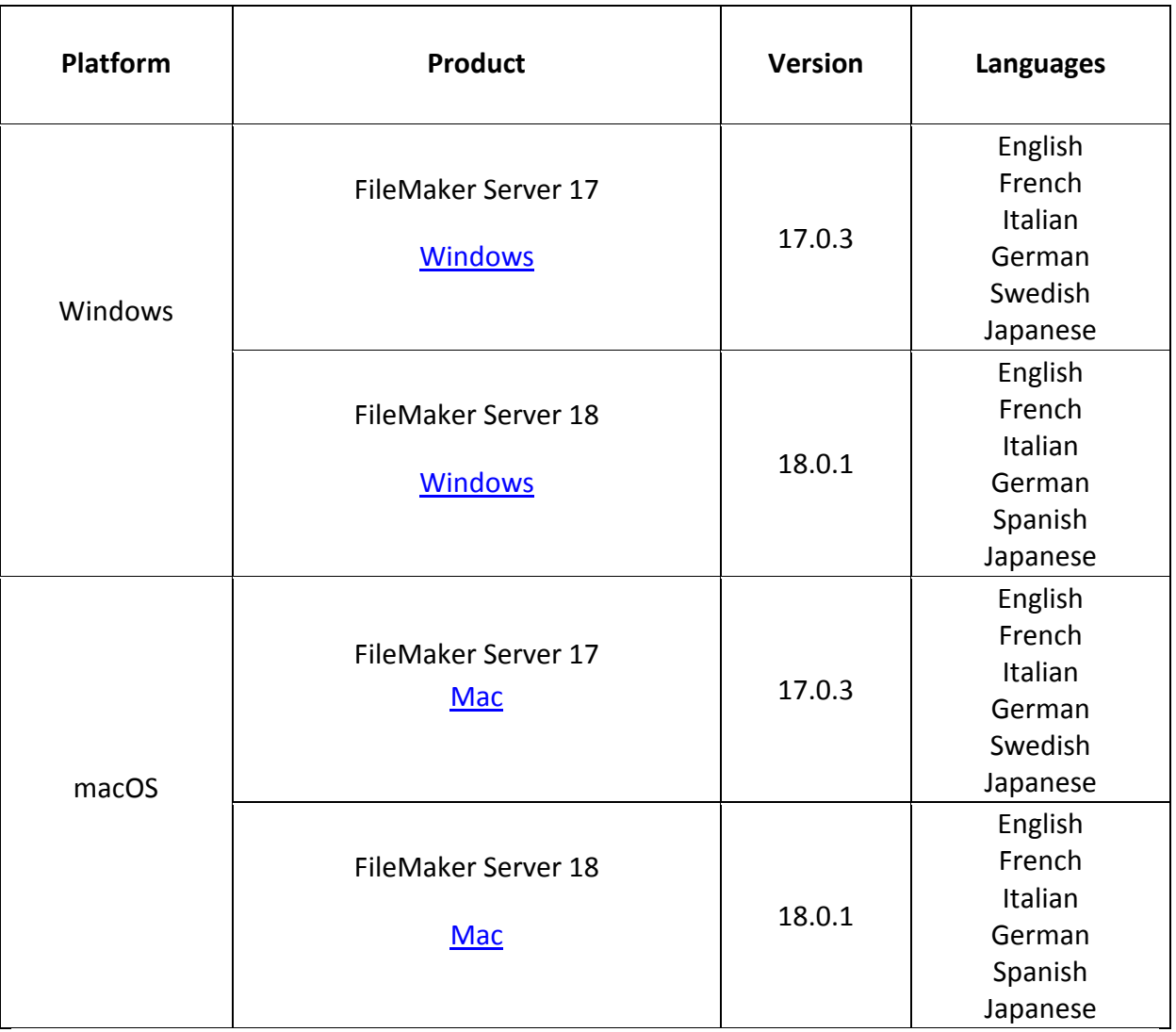

## **Windows hotfix instructions**

- 1. Download the appropriate hotfix archive file:
	- For FileMaker Server 18: FMS18 Hotfix Server.zip
	- For FileMaker Server 17: FMS17 Hotfix Server.zip

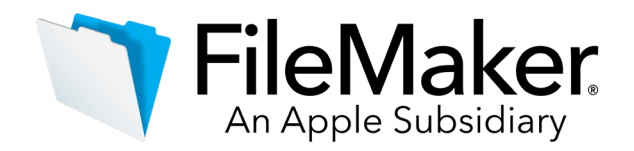

- 2. Extract the fm\_connector.js file from the hotfix archive file.
- 3. Open this folder location: C:\Program Files\FileMaker\FileMaker Server\Web Publishing\publishing-engine\node-wip\public\tableau\js\
- 4. In that folder location, replace the existing fm\_connector.js file with the one from the hotfix archive file.
- 5. Set up the data connection with FileMaker Server Web Data Connector for Tableau again. See [FileMaker 17 Data API Guide](https://www.filemaker.com/redirects/fms17_admin.html?page=doc_data_api&lang=en) or [FileMaker 18 Data API Guide.](https://www.filemaker.com/redirects/fmm18_admin.html?page=doc_data_api_guide&lang=en)

## **macOS hotfix instructions**

- 1. Download the appropriate hotfix archive file:
	- For FileMaker Server 18: FMS18 Hotfix Server.zip
	- For FileMaker Server 17: FMS17 Hotfix Server.zip
- 2. Extract the fm\_connector.js file from the hotfix archive file.
- 3. Open this folder location: /Library/FileMaker Server/Web Publishing/publishingengine/node-wip/public/tableau/js/
- 4. In that folder location, replace the existing fm\_connector.js file with the one from the hotfix archive file.
- 5. In the Terminal app, set file permissions by running these commands: sudo chmod 775 /Library/FileMaker\ Server/Web\ Publishing/publishing-engine/nodewip/public/tableau/js/fm\_connector.js sudo chown fmserver:fmsadmin /Library/FileMaker\ Server/Web\ Publishing/publishingengine/node-wip/public/tableau/js/fm\_connector.js
- 6. Set up the data connection with FileMaker Server Web Data Connector for Tableau again. See [FileMaker 17 Data API Guide](https://www.filemaker.com/redirects/fms17_admin.html?page=doc_data_api&lang=en) or [FileMaker 18 Data API Guide.](https://www.filemaker.com/redirects/fmm18_admin.html?page=doc_data_api_guide&lang=en)